## **SIEMENS GEX3802-7CN01-1BF0**

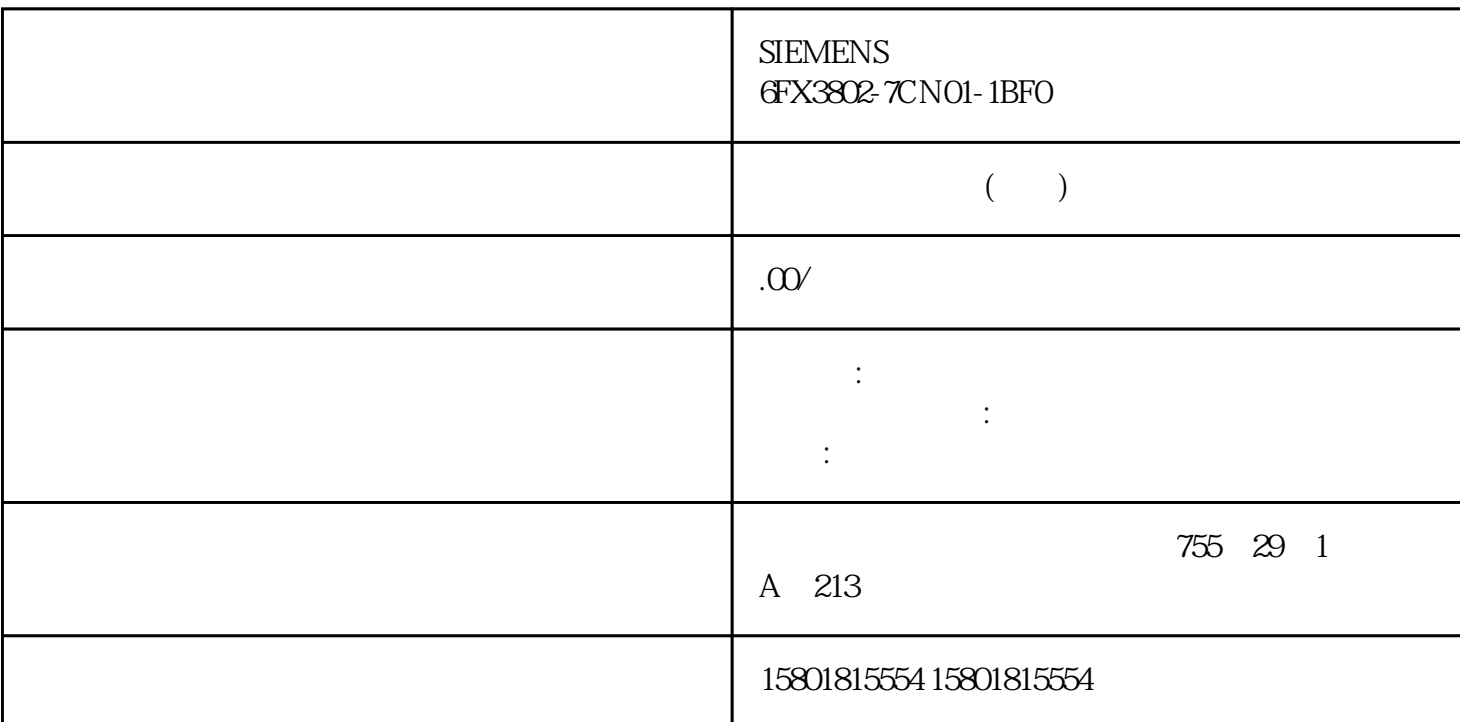

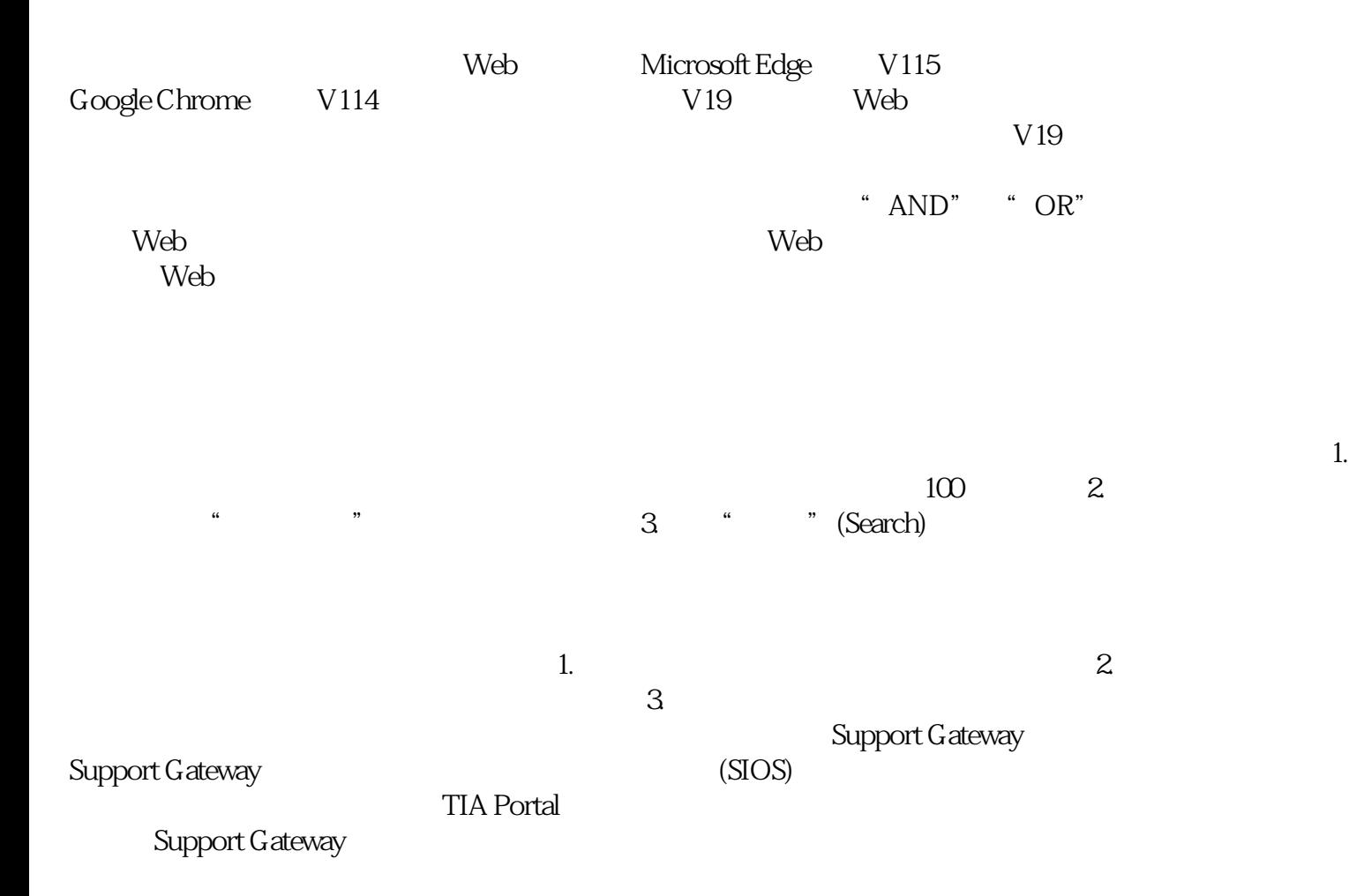

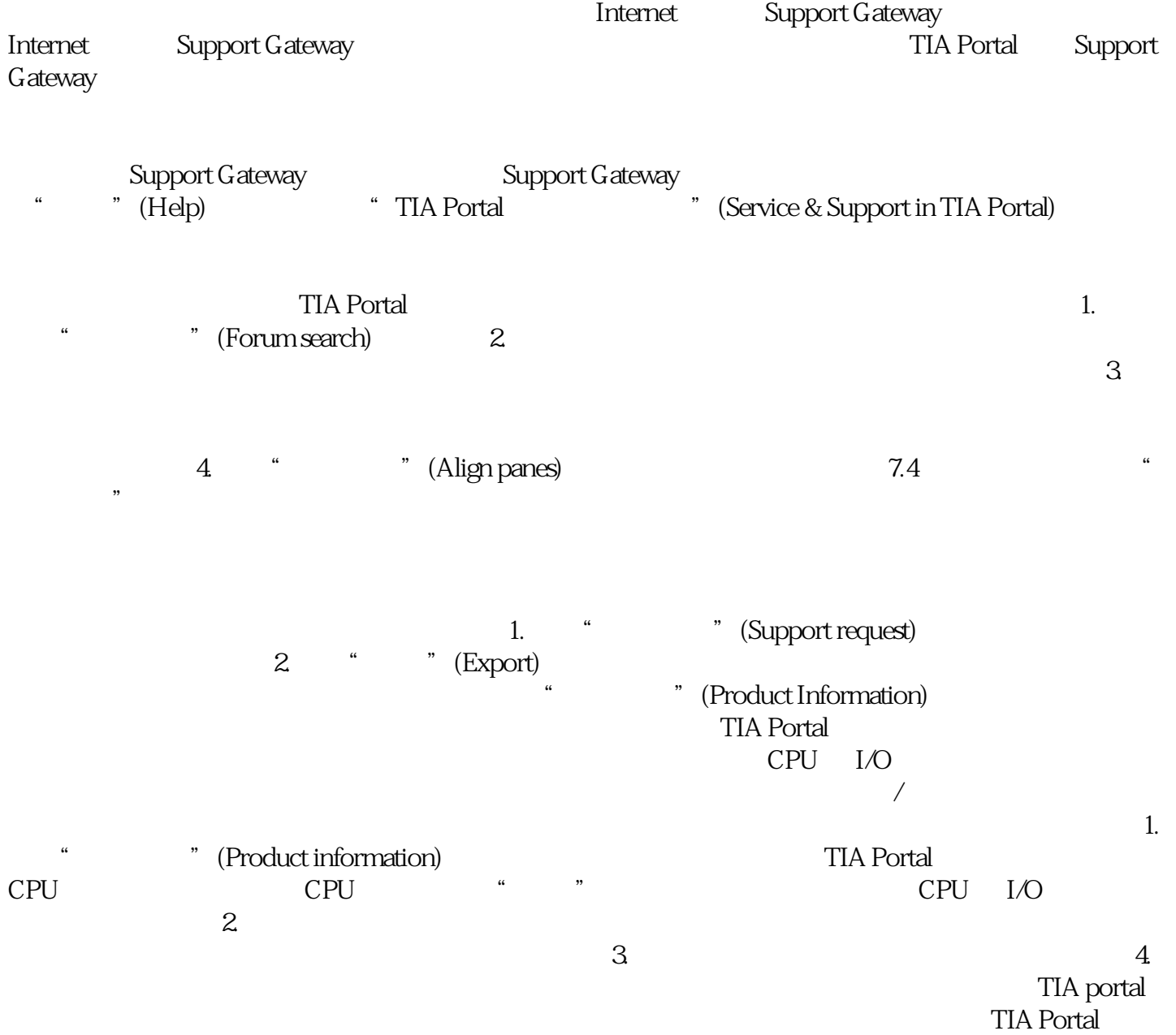

 $255$ 

搜索范围:可以选择项目的某部分进行搜索。 – jingque  $\frac{m}{2}$  $\alpha \ast m$  and  $\beta$ 系统将搜索这些字符本身。 – 限制搜索:将搜索范围限制为特定对象属性或对象类型。  $\alpha$  and  $\alpha$  is the set of the set of the set of the set of the set of the set of the set of the set of the set of the set of the set of the set of the set of the set of the set of the set of the set of the set of the se  $\lq\lq$  \*"  $\lq\lq$  .  $\lq\lq\lq$ " Motor\*start" " Motor starter" " Motor1\_Start" " Starting

 $\mathcal{A}=\{x\in\mathcal{A}|\,|\,x\in\mathcal{A}\}$  , we can see that  $\mathcal{A}=\{x\in\mathcal{A}|\,|\,x\in\mathcal{A}\}$ 

motors" "Start motor1" metal and "Motor" was "Motor\_ON" "Motor" ("Motor" "Motor" "Motor" "Motor" "Motor" "Motor" "Motor" "Motor" "Motor" "Motor" "Motor" "Motor" "Motor" "Motor" "Motor" "Motor" "Motor" "Motor" "Motor" "Motor" "Motor" "Motor" "Mot starter" "123\_Motor"

--<br>"
jingque " (Find exact match)